## Chapter 11 ANOVA (Analysis of Variance)

- 1) Application of ANOVA: it applies to bivariate statistics when the independent variable is discrete with more than 2 groups  $(3, 4, 5)$  and the dependent variable is interval/ratio
- 2) ANOVA includes both the measure of strength (eta-square) and the measure of significance (F ratio)
- 3) ANOVA processes
- A) Null hypothesis: independent variable has nothing to do with the dependent variable
- B) Calculating all the means

$$
\overline{X_T} = \frac{\sum X_i}{N}
$$

 $\overline{X_G} = \frac{\sum X_i \, for \, that \, group}{N \, for \, that \, group}$ N for that group

C) Calculating the total sum of square

$$
Total sum of square (SS_{Total}) = \sum (X_i - \overline{X_T})^2
$$

D) Calculating the between sum of square

Total sum of square 
$$
(SS_{Between}) = \sum (\overline{X_G} - \overline{X_T})^2 \times N_G
$$

E) Because of the decomposition

$$
\sum (X_i - \overline{X_T})^2 = \sum (\overline{X_G} - \overline{X_T})^2 \times N_G + \sum (X_i - \overline{X_G})^2
$$

$$
\sum (X_i - \overline{X_G})^2 = \sum (X_i - \overline{X_T})^2 - \sum (\overline{X_G} - \overline{X_T})^2
$$

 $\sum (X_i-\overline{X_G})^2$  is called within sum of square: SS $_{within}$ 

- F) Calculating degree of freedom (df)  $df_{between} = k - 1$   $k:$  the total number of groups in the independent variable  $df_{within} = N - k$  N: the total number of cases in the sample
- G) Calculating the mean sum of square (MSS)

MSS for between:  $MSS_{between} = \frac{SS_{between}}{(k-1)}$  $(k-1)$ 

MSS for within:  $MSS_{within} = \frac{SS_{within}}{(N-k)}$  $(N-k)$ 

H) calculating the f ratio

$$
F_{df_{between},df_{within}} = \frac{MSS_{between}}{MSS_{within}}
$$

I) determine the p value

J) decision regarding the null hypothesis, type of error committed

K) calculating the eta-square  $(E^2)$ 

$$
E^2 = \frac{SS_{between}}{SS_{total}}
$$

L) interpret the eta-square

Eta-square is PRE: knowing independent variable reduces errors in estimating the value of dependent variable by X%,

 $0 \le E^2 \le 1 \text{ or } 100\%$ 

## 4) ANOVA table

## **ANOVA TABLE**

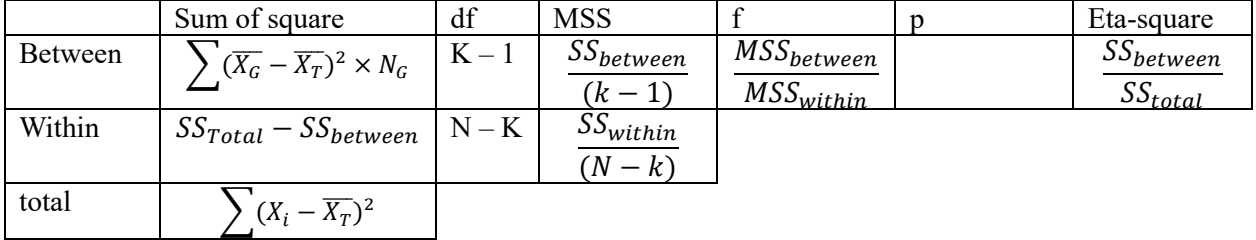